# **SquidGuard (Filtrage web)**

**RTLs BAO XII à Lomé**  $\qquad \qquad$  **Roger Yerbanga** 

**Janvier 2012** 

## Introduction (1)

- Obligations légales de nos abonnés :
	- « adultes »
	- drogues

– ...

- pari en ligne
- hacking et phishing
- racistes, antisémites, inçitant à la haine, ...
- Sensibilisations et informations auprès des abonnés
- Filtrage des URLs nécessaires au bon usage des outils informatiques.

## Introduction (2)

- SquidGuard se grèffe à Squid comme redirecteur
- Possède une base de données de plusieurs catégories de sites web (listes noires et listes blanches)
- Analyse chaque requêtes squid, et décider d'interdire ou pas (Filtrage)
- Filtrage : souvent fonction de l'URL distant, de la source, et de l'heure.

#### Installation - Debian

• Simple comme Bonjour

•

•

• # *aptitude install squidguard*

## Gestion des listes noires (1)

- On ne va pas créer les listes à la main
- Plusieurs listes listent déjà plusieurs centaines de milliers voire millions de sites :
	- <http://www.shallalist.de/>
	- <http://cri.univ-tlse1.fr/documentations/cache/>
	- <http://squidguard.mesd.k12.or.us/blacklists.tgz>
	- <http://urlblacklist.com/?sec=download>
	- <http://squidguard.mesd.k12.or.us/blacklists.tgz> – <http://www.bn-paf.de/filter/de-blacklists.tar.gz>
- Utiliser une liste
- Et la maintenir à jour (à l'aide de script)
- Avoir le moyen de faire des exceptions locales

### Gestion des listes noires (2)

- Liste de l'université de toulouse :
- # *cd /tmp*
- # *wget*  http://cri.univ-tlse1.fr/blacklists/download/blacklists
- # *tar xvf blacklists.tar.gz*
- # *mv blacklists/\* /var/lib/squidguard/db/* – Copie des catégories dans la base de données
- # */usr/sbin/update-squidguard* – Génération de la base de données

SquidGuard - Filtrage d'URLs pour squid 6

### Gestion des listes noires (3)

• Le script : maj listesnoires

•

*#!/bin/bash cd /tmp rm -Rf blacklist\* >/dev/null 2>&1 wget<http://cri.univ-tlse1.fr/blacklists/download/blacklists.tar.gz> if [ -f /tmp/blacklists.tar.gz ]; then tar xf blacklists.tar.gz cp -au blacklists/\* /var/lib/squidguard/db/ >/dev/null 2>&1 /usr/sbin/update-squidguard >/dev/null 2>&1 fi*

SquidGuard - Filtrage d'URLs pour squid 7 • A faire tourner 1 fois par mois ou par semaine avec 1 cron

## Config : gestion des filtrages (1)

- Fichier */etc/squid/squidGuard.conf*
- Autorisation ?
- Interdiction?
- Depuis quelle source ?
- Vers quelle catégorie de site ?
- Pour quelle période de la journée ?

## Config : gestion des filtrages (2)

#### • **Déclarations des temps :**

```
•
 time <nom> \{Spécification1
    Spécification2
```
*}*

• *Exemples* 

*…*

```
•
 time workhours {
```

```
weekly mtwhf 08:00 – 17:30
```
*}*

```
•
time jour_an {
```
*date \*.01.01 00:00 - 24:00*

```
}
```

```
•
 time nuit {
```

```
Weekly * 00:00 – 08:00
```
*}*

### Config : exercice

- Trouver les déclarations de temps pour :
	- Week-end
	- Tous les après-midi
	- Pour le jour de la fête du travail
	- Pour le 31 décembre 2012 à minuit

### Config : gestion des filtrages (3)

**Déclarations des groupes de sources et des groupes de destinations :**

```
•
•
 src <nomdugroupe> { 
   Spécification1 
   Spécification2 
   … 
 } 
•
 Exemples 
•
 src bao {
       ip 10.196.1.0/24 192.168.7.101 192.168.1.101
 }
•
 src admin {
       ip 10.196.1.197 10.196.1.1
       user root foo bar
      within workhours
 }
•
 src wifi {
       ip 172.19.0.0/24
      outside workhours
      domain refer.sn
 }
```
## Config : gestion des filtrages (4)

#### **Déclarations des groupes de destinations :**

```
•
•
 dest <nomdugroupe> {
```
*Spécification1 Spécification2*

```
}
```
•

•

```
Exemples
```
*…*

*dest adult {*

 *domainlist adult/domains urllist adult/urls expressionlist adult/expressions*

```
}
```
•

```
dest agressif {
```
 *urllist agressif/urls within workhours*

```
}
```

```
dest malware {
```
 *domainlist malware/domains*

```
}
```
•

## Config : gestion des filtrages (5)

#### **acl** {

**sourcegroupname** [within|outside timespacename] {

pass [!]destgroupname [...]

[rew|rewrite rewritegroupname [...]

[redirect [301:|302:]new\_url] }

#### **sourcegroupname** within|outside timespacename {

pass [!]destgroupname [...]

[rew|rewrite rewritegroupname [...]

[redirect [301:|302:]new\_url]

#### } **else** {

…

pass [!]destgroupname [...]

[rew|rewrite rewritegroupname [...]

[redirect [301: 302: ] new url] }

```
SquidGuard - Filtrage d'URLs pour squid 15 default [within|outside timespacename] {
     pass [!]destgroupname [...]
     [rew|rewrite rewritegroupname [...]
     redirect [301:|302:]new_url } }
```
## Config : gestion des filtrages (6)

#### **Exemple d'ACL :**

acl {

admin {

pass any }

dialup {

pass white

pass !malware !adult !mixed\_adult !hacking !phishing all

 redirect http://cache.refer.sn/cgi-bin/squidGuard.cgi?clientaddr=%a+clientname=%n+srcclass= %s+targetclass=%t }

cnfd within workhours {

pass !adult !agressif !astrology !dangerous material

pass !gambling !hacking !malware !mixed\_adult !phishing !sect

pass !drogue !black all

 redirect http://cache.refer.sn/cgi-bin/squidGuard.cgi?clientaddr=%a+clientname=%n+srcclass= %s+targetclass=%t

}

default {

pass !hacking !malware !phishing all

 redirect http://cache.refer.sn/cgi-bin/squidGuard.cgi?clientaddr=%a+clientname=%n+srcclass= %s+targetclass=%t

}

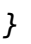

# Config : gestion des filtrages (7)

- Section défaut : exécutée par défaut quand rien ne match
- $\bullet$  *any* et *all* = tout
- *none* = *!any* = rien
- *in-addr* = une adresse IP
- *!in-addr* = nom de domaine au lieu d'une IP dans l'URL
- Les redirections :
	- *%a* : adresse IP du client
	- *%n* : domaine du client (sinon « unknown »)
	- *%s* : source group du client (sinon « unknown »)
	- *%t* : target groupe du client
	- *%u* : url demandée

### Adaptation de la config de squid

- /etc/squid/squid.conf
- Repérer la section url rewrite :
- Ajouter les lignes :
	- *url\_rewrite\_program /usr/bin/squidGuard -c /etc/squid/squidGuard.conf*
	- *url\_rewrite\_children 10*
	- *redirector\_bypass on*
- Relancer squid et c'est bon

#### **Exercice**

➢ Mettre en pratique sur le squid de Lomé

#### Documentations

<http://www.sdconsult.no/linux/SquidGuard/config.html> <http://www.squidguard.org/about.html> <http://www.squidguard.org/blacklists.html> <http://cri.univ-tlse1.fr/blacklists/> <http://cri.univ-tlse1.fr/documentations/cache/squidguard.html> <http://www.squidguard.org/Doc/examples.html>